# **STAT 224 Lecture 1 R and Intro to ggplot2**

Yibi Huang

- The Lung Capacity Data
- Review of Introductory Statistics
- Summarizing data by group using aggregate() in R
- The ggplot library in R

# <span id="page-2-0"></span>**[The FEV Lung Capacity Data](#page-2-0)**

Sample of 654 youths, aged 3 to 19, in the area of East Boston during middle to late 1970's. The variables are

- **age**: Subject's age in years
- **fev**: Lung capacity of subject, measured by **forced expiratory volume** (abbreviated as **FEV**), the amount of air an individual can exhale in the first second of forceful breath in liters
- **ht**: Subject's height in inches
- sex: Gender of the subject coded as:  $0 =$  Female,  $1 =$  Male
- **smoke**:Smoking status coded as: 0 = Nonsmoker, 1 = Smoker

You can download the data at

http://www.stat.uchicago.edu/~yibi/s224/data/fevdata.txt

save it on your computer, and then **change the working directory** to the folder the file fevdata.txt is saved. (See Slides L00).

You can load the data to R by the commands below.

```
fevdata = read.title("fevdata.txt", header = TRUE)
```
The first few rows of the data:

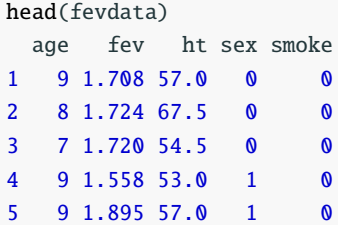

# <span id="page-5-0"></span>**[Finding Data Summaries in R](#page-5-0)**

mean(fev) Error in mean(fev): object 'fev' not found

#### Oops! Error message.

R cannot find the variable fev unless you indicate it's inside the data frame fevdata as follows.

```
mean(fevdata$fev)
[1] 2.637
```

```
median(fevdata$fev)
[1] 2.547
sd(fevdata$fev)
[1] 0.8671
var(fevdata$fev)
[1] 0.7518
```
Also works for max(), min(), sum(), IQR().

Other than summarizing data over the **entire** data set, one might want to summarize data (mean, median, SD, IQR, etc) **by group**, e.g., by gender, by smoking status, or by some other grouping variables.

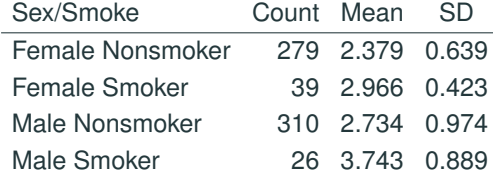

# **Summarizing Data "By Group" Using** aggregate()

The aggregate() function in R allows users to summarize data **by group** with simple syntax.

Mean FEV by Gender: (0 for females, 1 for males)

```
aggregate(fev ~ sex, data = fewdata, mean)sex fev
1 0 2.451
2 1 2.812
```
Mean FEV by Smoking Status: (0 for nonsmokers, 1 for smokers)

```
aggregate(fev ~ sex, data = fewdata, mean)sex fev
1 0 2.451
2 1 2.812
```
### **Changing the Labels of Categorical Variables**

Better giving **meaningful labels** for the categories of sex and smoke rather than 0 and 1.

```
fevdata$sex = factor(fevdata$sex, labels=c("Female","Male"))
fevdata$smoke = factor(fevdata$smoke, labels=c("Nonsmoker","Smoker"))
```

```
aq \text{ greater}(\text{few} \sim \text{sex}, \text{data} = \text{few}sex fev
1 Female 2.451
2 Male 2.812
                          Do males or females have a greater
                          mean FEV (lung capacity)?
aggregate(fev ~& smoke, data = feudal, mean)smoke fev
1 Nonsmoker 2.566
2 Smoker 3.277
                          Do smokers or nonsmokers have a
                          greater mean FEV?
```
# **Changing the Labels of Categorical Variables**

Better giving **meaningful labels** for the categories of sex and smoke rather than 0 and 1.

```
fevdata$sex = factor(fevdata$sex, labels=c("Female","Male"))
fevdata$smoke = factor(fevdata$smoke, labels=c("Nonsmoker","Smoker"))
```

```
aq \text{ greater}(\text{few} \sim \text{sex}, \text{data} = \text{few}sex fev
1 Female 2.451
2 Male 2.812
                          Do males or females have a greater
                          mean FEV (lung capacity)?
aggregate(fev ~& smoke, data = feudal, mean)smoke fev
1 Nonsmoker 2.566
2 Smoker 3.277
                          Do smokers or nonsmokers have a
                          greater mean FEV?
```
Surprising! How could smokers have a greater mean lung capacities than nonsmokers?

# **Changing the Labels of Categorical Variables**

Better giving **meaningful labels** for the categories of sex and smoke rather than 0 and 1.

```
fevdata$sex = factor(fevdata$sex, labels=c("Female","Male"))
fevdata$smoke = factor(fevdata$smoke, labels=c("Nonsmoker","Smoker"))
```

```
aq \text{ greater}(\text{few} \sim \text{sex}, \text{data} = \text{few}sex fev
1 Female 2.451
2 Male 2.812
                          Do males or females have a greater
                          mean FEV (lung capacity)?
aggregate(fev ~& smoke, data = feudal, mean)smoke fev
1 Nonsmoker 2.566
2 Smoker 3.277
                          Do smokers or nonsmokers have a
                          greater mean FEV?
```
Surprising! How could smokers have a greater mean lung capacities than nonsmokers?

Mean FEV by both gender & smoking status:

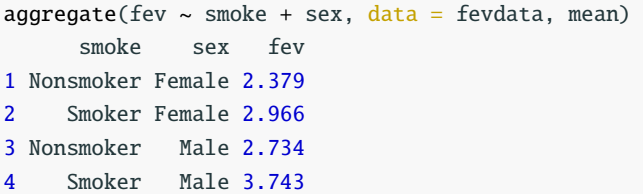

Mean FEV by both gender & smoking status:

```
aq \text{ or } q at e fev \sim smoke + sex, data = fevdata, mean)
      smoke sex fev
1 Nonsmoker Female 2.379
2 Smoker Female 2.966
3 Nonsmoker Male 2.734
4 Smoker Male 3.743
```
- For females, did smokers or non-smokers have greater mean lung capacities?
- For males, did smokers or non-smokers have greater mean lung capacities?

# **Other Summary Statistics "by Group"**

The aggregate() function can find other summary statistics: median(), sd(), var(), max(), min(), sum(), etc, **by group** following the syntax:

```
aggregate(variable ~ grouping\_var, data=dataframename, stat_fun)
```

```
aq \text{ or } f \text{ is } s = smoke, data = fevdata, sd)
      smoke fev
1 Nonsmoker 0.8505
2 Smoker 0.7500
aggregate(fev ~ smoke + sex, data = few data, median)smoke sex fev
1 Nonsmoker Female 2.417
2 Smoker Female 3.074
3 Nonsmoker Male 2.547
4 Smoker Male 3.878
```
# aggregate() **+** summary()

The summary () function can report the five-number summary  $+$ mean.

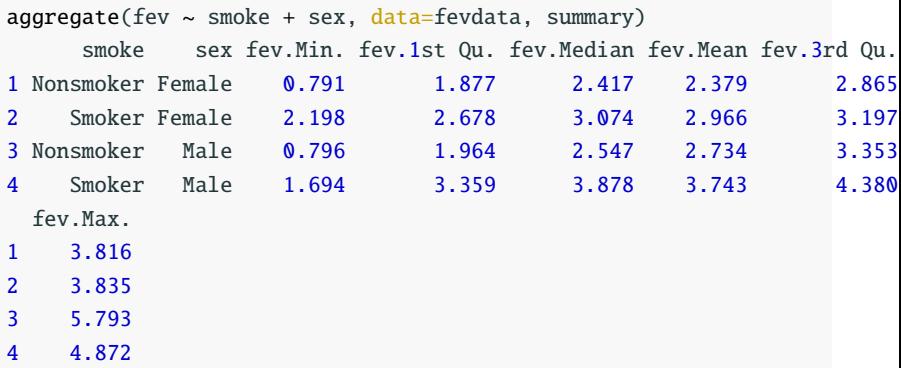

Do smokers still appear to have greater lung capacities than nonsmokers?

# <span id="page-17-0"></span>**[Graphical Summary and](#page-17-0) the** [ggplot2](#page-17-0) **Library**

```
summary(fevdata$fev)
  Min. 1st Qu. Median Mean 3rd Qu. Max.
 0.791 1.981 2.547 2.637 3.118 5.793
```

```
boxplot(fevdata$fev)
boxplot(fevdata$few, horizontal = T)boxplot(fevdata$few, horizontal = T,xlab="Lung Capacity (FEV in liters)")
```
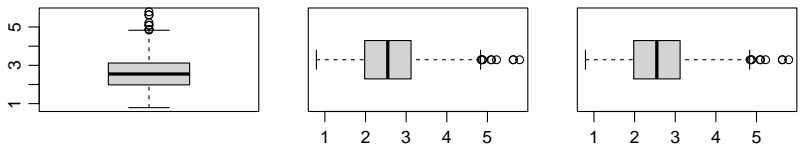

Lung Capacity (FEV in liters)

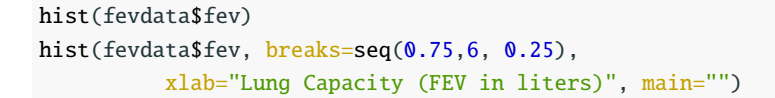

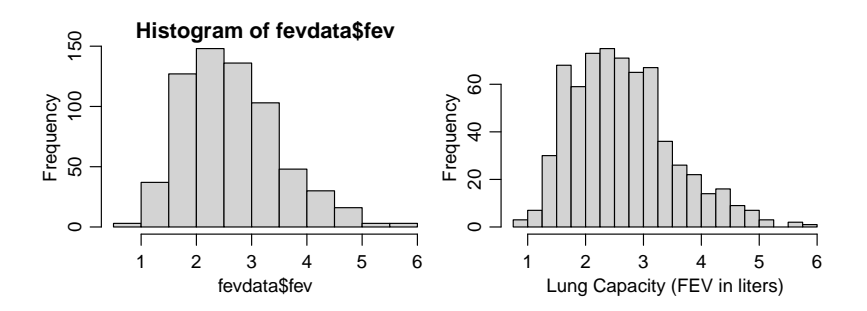

# **The** ggplot2 **Library**

• "gg" in ggplot means = **G**rammer of **G**raphics

# **The** ggplot2 **Library**

- "gg" in ggplot means = **G**rammer of **G**raphics
- a powerful and versatile toolkit for data visualization

# **The** ggplot2 **Library**

- "gg" in ggplot means = **G**rammer of **G**raphics
- a powerful and versatile toolkit for data visualization

Before installing the gaplot<sub>2</sub> library, make sure you haven't installed it by loading the library.

library(ggplot2)

If you get no message, that means the ggplot2 has been installed on your machine. You can move on and skip installation .

If you get the error message below

# Error in library(ggplot2) : there is no package called 'ggplot2'

that means the ggplot2 library is not installed. You can install it using the command below.

```
install.packages("ggplot2")
```
aes() is the short hand for "aesthetic".

Variables involved in a ggplot must be enclosed within aes ().

 $ggplot(fevdata, aes(x = few)) + geom\_histogram()$  $ggplot(fevdata, aes(y = fev)) + geom_boxplot()$  $ggplot(fevdata, aes(x = age, y = few)) + geom\_point()$ 

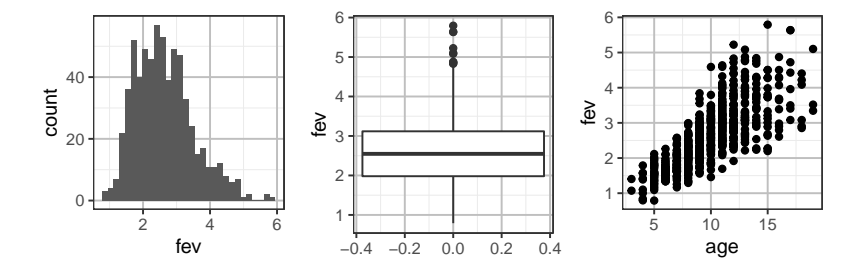

# **Please ALWAYS Adjust the Binwidth of Histograms**

 $ggplot(fevdata, aes(x = fev)) + geom\_histogram(binwidth = 0.25)$ 

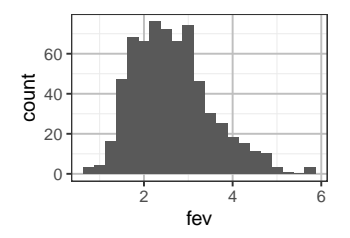

 $ggplot(fevdata, aes(x = fev)) + geom\_histogram(binwidth = 0.1)$ 

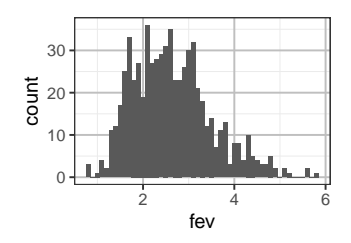

#### **Facet — Inspect Data by Group**

ggplot allows you to inspect data by group using facet\_wrap.

```
ggplot(fevdata, aes(x = fev)) +geom\_histogram(binwidth = 0.25) +facet_wrap(~smoke)
```
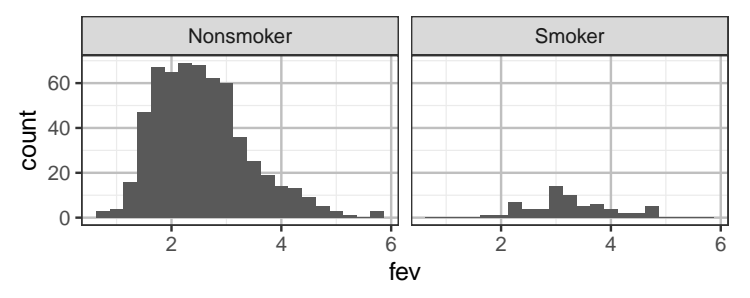

The histogram for nonsmokers is taller than the one for smokers since there are far more nonsmokers than smokers in the data and the two histograms **share the same y-axis**.

You can free up the *y* axis so they can be different between the graphs by adding scale="free\_y" within facet\_wrap().

```
qqplot(fevdata, aes(x = fev)) +geom\_histogram(binwidth = 0.25) +facet_wrap(~smoke, scale="free_y")
```
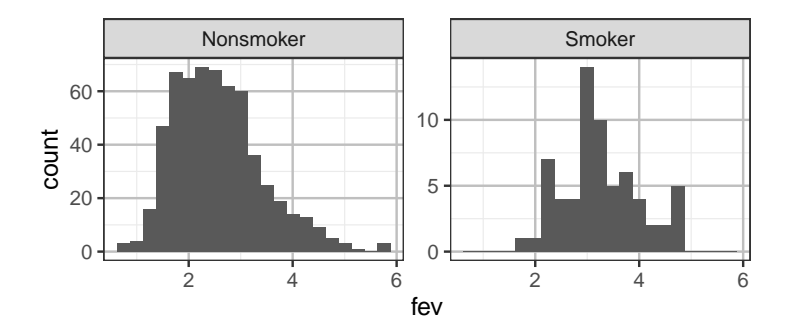

# **Stacking Histograms Vertically**

Stacking histograms vertically makes it easier to **compare the horizontal scale**.

Adding nrow=2 in facet\_wrap arranges the histograms in 2 rows.

 $qqplot(fevdata, aes(x = fev)) +$  $geom\_histogram(binwidth = 0.25) +$ facet\_wrap(~smoke,scale="free\_y",nrow=2)

Do nonsmokers have greater lung capacity than smokers?

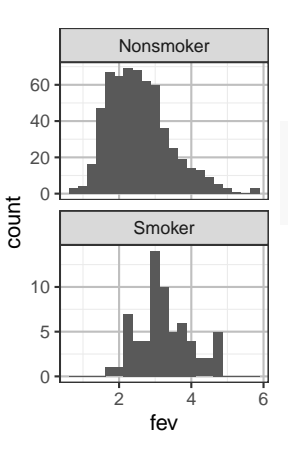

# **Facet Over 2 Grouping Variables —** facet\_grid

```
ggplot(fevdata, aes(x = fev)) +geom\_histogram(binwidth = 0.25) +facet_grid(smoke ~ sex, scale="free_y")
```
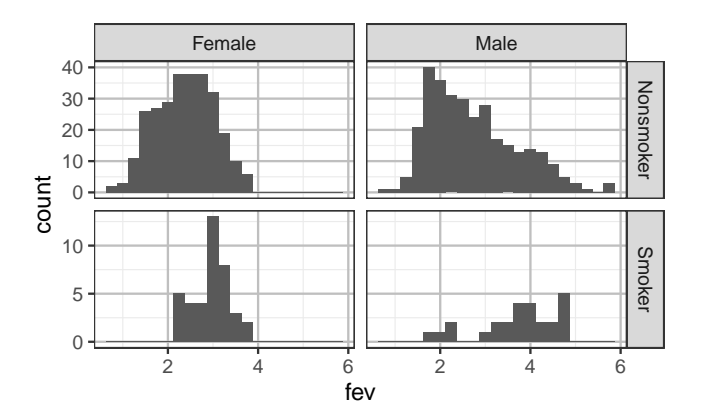

For females, did smokers or nonsmokers have greater lung capacity? How about males? <sup>21</sup> One can also facet over 2 grouping variables using facet\_wrap() but the 2 layers of grouping labels take too much space.

 $ggplot(fevdata, aes(x = fev)) +$  $geom\_histogram(binwidth = 0.25) +$  $facet\_wrap(smoke ~ sex, scale='free_y", nrow=2)$ 

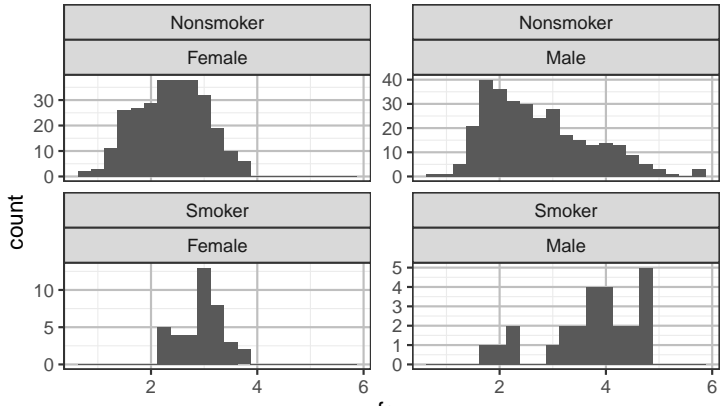

#### **Boxplots by Group (or Side-by-Side Boxplots)**

 $ggplot(fevdata, aes(x = sex, y = few)) + geom_boxplot()$  $qqplot(fevdata, aes(x= few, y=sex)) + qeom_boxplot()$ 

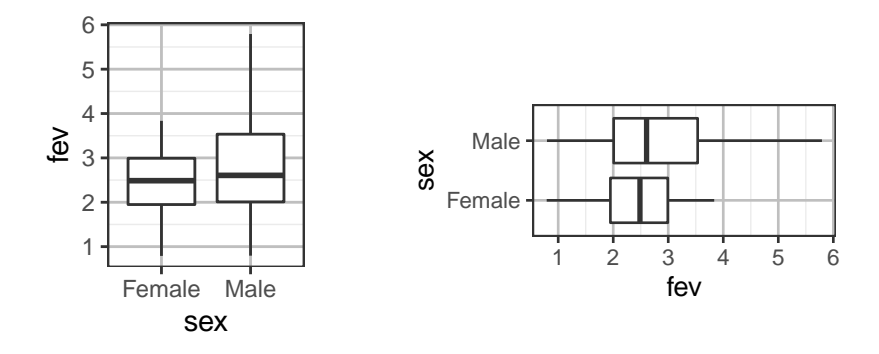

• Boxplots can be made *horizontal* by flipping  $\times$  &  $\times$ 

## **Boxplots by Group (or Side-by-Side Boxplots)**

 $ggplot(fevdata, aes(x = sex, y = few)) + geom_boxplot()$  $qqplot(fevdata, aes(x= few, y=sex)) + qeom_boxplot()$ 

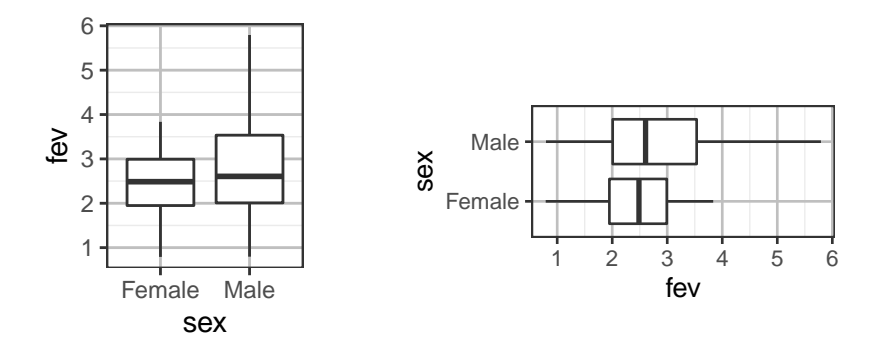

- Boxplots can be made *horizontal* by flipping  $\times$  &  $\times$
- Did males or females have greater lung capacity?

# **Faceting Boxplots**

```
ggplot(fevdata, aes(x = smoke, y = few)) +geom_boxplot() +
  facet_wrap(~sex)
```
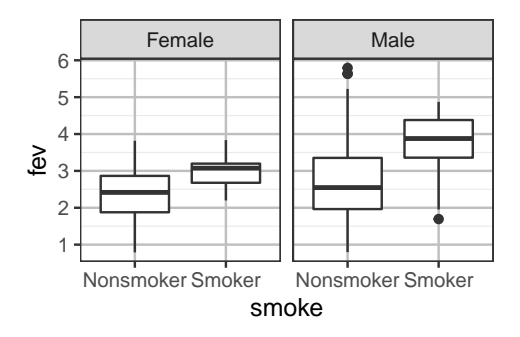

For females, do smokers or nonsmokers have greater lung capacities? How about males?

#### **Please Label Your Plots Properly**

```
ggplot(fevdata, aes(x = fev)) +geom\_histogram(binwidth = 0.25) +facet_grid(smoke~sex, scale="free_y") +
 xlab("Lung Capacity (FEV in liters)")
```
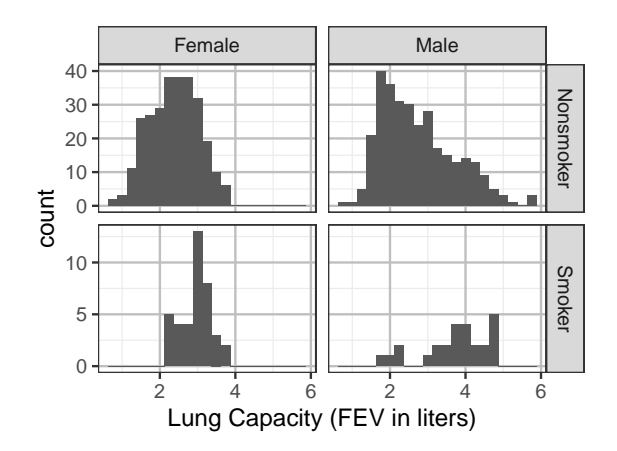

#### **Please Label Your Plots Properly**

```
ggplot(fevdata, aes(x=smoke, y=fev)) +geom_boxplot() +
  facet_wrap(~sex) +
  xlab("Smoking Status") +
 ylab("Lung Capacity (FEV in liters)")
```
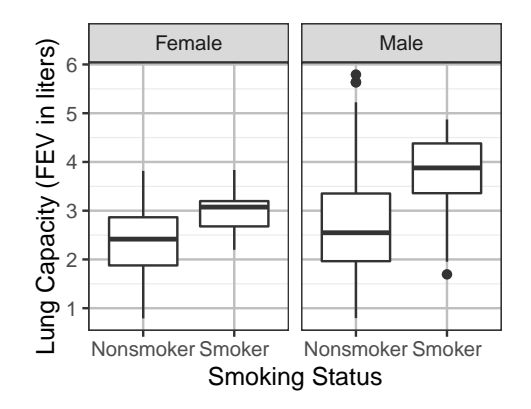

# **T-test – FEV of Smokers & Nonsmokers**

Do smokers have a significantly higher mean FEV than nonsmokers?

```
t.test(fev \sim smoke, data=fevdata)
   Welch Two Sample t-test
data: fev by smoke
t = -7.1, df = 83, p-value = 0.0000000003
alternative hypothesis: true difference in means between group Nonsmoke
95 percent confidence interval:
-0.9084 - 0.5130sample estimates:
mean in group Nonsmoker mean in group Smoker
                 2.566 3.277
```
# **The** broom **Library Can Tidy Up R Output**

The tidy() function in the broom library can give a tidier output than the verbose  $R$  output for  $t.test()$ .

```
library(broom)
tidy(t.test(fev \sim smoke, data=fevdata))
# A tibble: 1 x 10
 estimate estimate1 estimate2 statistic p.value parameter conf.low co
    <dbl> <dbl> <dbl> <dbl> <dbl> <dbl> <dbl> <dbl>
1 -0.711 2.57 3.28 -7.15 3.07e-10 83.3 -0.908# ... with 2 more variables: method <chr>, alternative <chr>
```
Need to install the *broom* library if you haven't just like the ggplot2 library.

```
install.packages("broom")
```
# **Sample v.s. Population**

- Which of the following is the correct null hypothesis for the t-test on the previous page, assuming that the data were randomly sampled from some population?
- 1. Smokers in the sample had an identical mean FEV as nonsmokers in the sample.
- 2. Smokers in the population had an identical mean FEV as nonsmokers in the population.

# **Sample v.s. Population**

- Which of the following is the correct null hypothesis for the t-test on the previous page, assuming that the data were randomly sampled from some population?
- 1. Smokers in the sample had an identical mean FEV as nonsmokers in the sample.
- 2. Smokers in the population had an identical mean FEV as nonsmokers in the population.
	- Keep in mind that we are interested in the population, not the sample.

# **Sample v.s. Population**

- Which of the following is the correct null hypothesis for the t-test on the previous page, assuming that the data were randomly sampled from some population?
- 1. Smokers in the sample had an identical mean FEV as nonsmokers in the sample.
- 2. Smokers in the population had an identical mean FEV as nonsmokers in the population.
	- Keep in mind that we are interested in the population, not the sample.
	- Interpretation of the 95% confidence interval (−0.908, <sup>−</sup>0.513): With 95% confidnece, the mean FEV of nonsmokers is 0.908 to 0.513 liters lower than that of smokers.

# **T-test — FEV of Smokers & Nonsmokers by Sex**

Do smokers have a significantly higher mean FEV than nonsmokers **of the same gender**?

```
tidy(t.test(fev ~ smoke, data=subset(fevdata, sex=="Male")))
# A tibble: 1 x 10
 estimate estimate1 estimate2 statistic p.value parameter conf.low
    <dbl> <dbl> <dbl> <dbl> <dbl> <dbl> <dbl> <dbl>
1 \quad -1.01 \quad 2.73 \quad 3.74 \quad -5.51 \quad 0.00000533 \quad 30.3 \quad -1.38# ... with 2 more variables: method <chr>, alternative <chr>
tidy(t.test(fev \sim smoke, data=subset(fevdata, sex=="Female")))
# A tibble: 1 x 10
 estimate estimate1 estimate2 statistic p.value parameter conf.low co
    <dbl> <dbl> <dbl> <dbl> <dbl> <dbl> <dbl> <dbl>
1 -0.587 2.38 2.97 -7.54 1.85e-10 65.2 -0.742# ... with 2 more variables: method <chr>, alternative <chr>
```
# **Coded Scatter Plots**

 $ggplot(fevdata, aes(x = age, y = few, col = smoke)) + geom\_point() +$ xlab("Age (years)") + ylab("Lung Capacity (FEV in liters)")

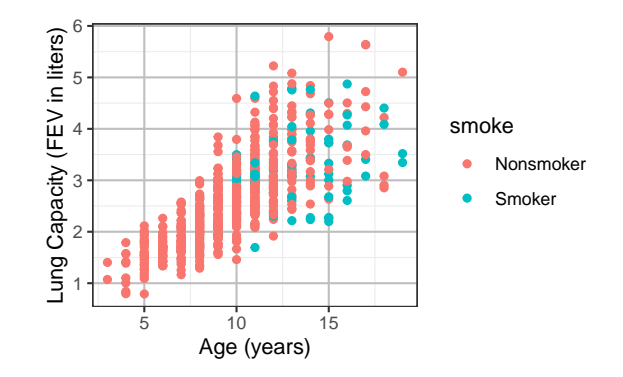

• In ggplot, it's easy to make coded scatter plots that the **color** or **shape** of points represent a third variable, like smoke

# **Coded Scatter Plots**

 $ggplot(fevdata, aes(x = age, y = few, col = smoke)) + geom\_point() +$ xlab("Age (years)") + ylab("Lung Capacity (FEV in liters)")

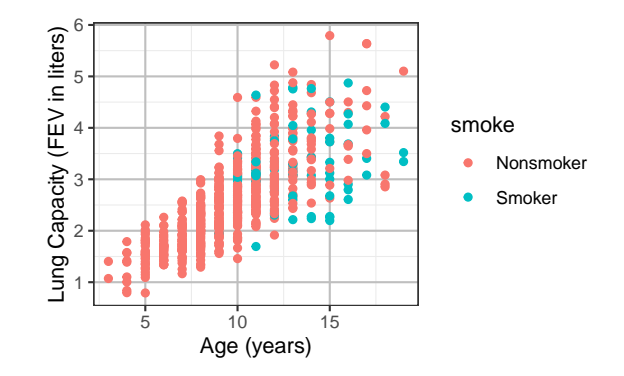

- In ggplot, it's easy to make coded scatter plots that the **color** or **shape** of points represent a third variable, like smoke
- In FEV data, are smokers or nonsmokers older in general?

```
ggplot(fevdata, aes(x = age, y = fev)) +
• All subjects are
 geom_point() +
 facet_wrap(~smoke) +
 xlab("Age (years)") +
 ylab("Lung Capacity (FEV in liters)")
                                            children or teenagers
```
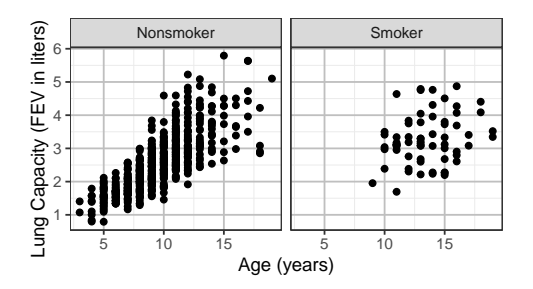

```
ggplot(fevdata, aes(x = age, y = fev)) +
• All subjects are
 geom_point() +
 facet_wrap(~smoke) +
 xlab("Age (years)") +
 ylab("Lung Capacity (FEV in liters)")
```
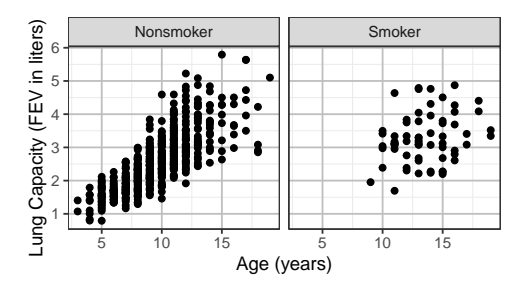

- children or teenagers
- Age confounds the relation between smoking status and lung capacities

```
ggplot(fevdata, aes(x = age, y = fev)) +geom_point() +
  facet_wrap(~smoke) +
  xlab("Age (years)") +
  ylab("Lung Capacity (FEV in liters)")
```
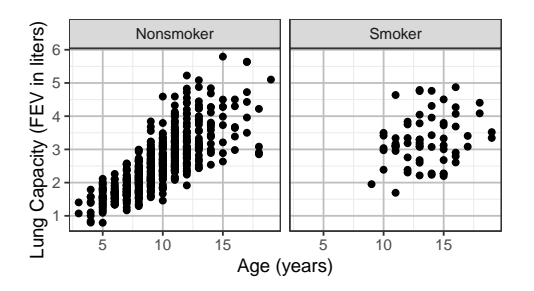

- All subjects are children or teenagers
- Age confounds the relation between smoking status and lung capacities
- Older children had greater lung capacities

```
ggplot(fevdata, aes(x = age, y = fev)) +geom_point() +
  facet_wrap(~smoke) +
  xlab("Age (years)") +
  ylab("Lung Capacity (FEV in liters)")
```
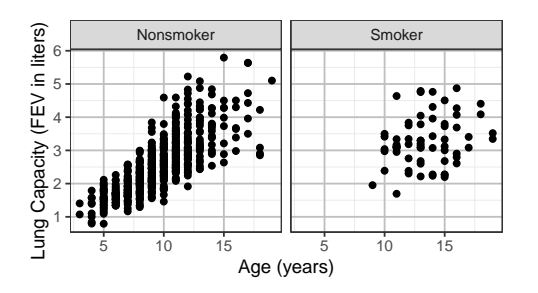

- All subjects are children or teenagers
- Age confounds the relation between smoking status and lung capacities
- Older children had greater lung capacities
- Smokers are older (mostly teens) while nonsmokers include children and teens

#### facet\_grid **Over Both** sex **&** smoke

```
ggplot(fevdata, aes(x = age, y = fev)) +
• Should account for
 geom_point() +
 facet_grid(smoke~sex) +
 xlab("Age (years)") +
 ylab("Lung Capacity (FEV in liters)")
                                           sex since men have
                                           greater lung
                                           capacities than
```
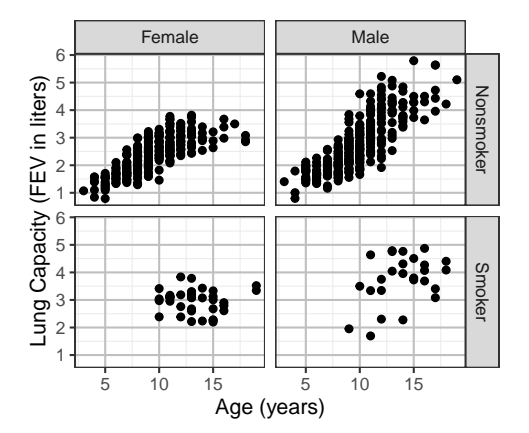

women.

### facet\_grid **Over Both** sex **&** smoke

```
ggplot(fevdata, aes(x = age, y = fev)) +
• Should account for
 geom_point() +
 facet_grid(smoke~sex) +
 xlab("Age (years)") +
 ylab("Lung Capacity (FEV in liters)")
```
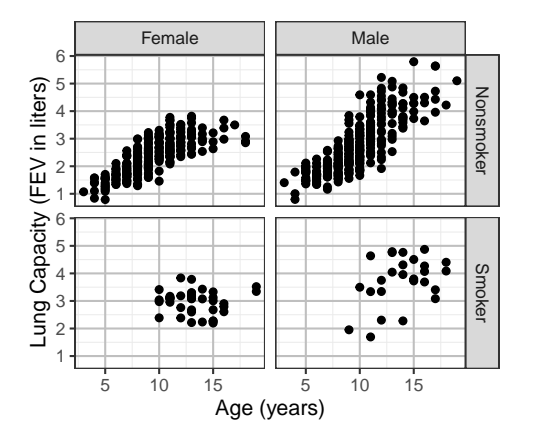

sex since men have greater lung capacities than women.

• For each gender, age still confounds the relation between fev and smoke.

## facet\_grid **Over Both** sex **&** smoke

```
ggplot(fevdata, aes(x = age, y = fev)) +
• Should account for
 geom_point() +
 facet_grid(smoke~sex) +
 xlab("Age (years)") +
 ylab("Lung Capacity (FEV in liters)")
```
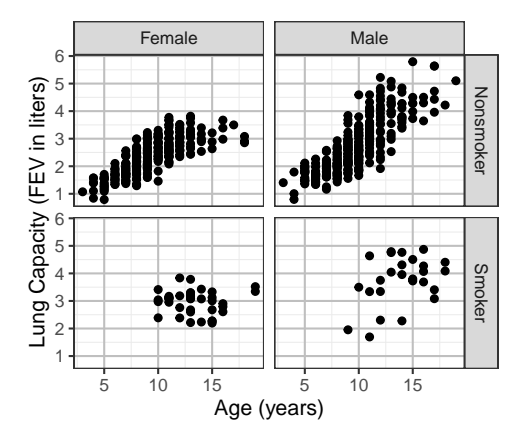

sex since men have greater lung capacities than women.

- For each gender, age still confounds the relation between fev and smoke.
- Does smoke have any effect on fev after accounting for sex and age?

#### **Adding Least-Square Regression Lines (1)**

```
qqplot(fevdata, \text{acs}(x = \text{age}, y = \text{few})) +
  geom_point() +
  facet_grid(smoke~sex) +
  geom_smooth(method="lm") +
  xlab("Age (years)") +
  ylab("Lung Capacity (FEV in liters)")
```
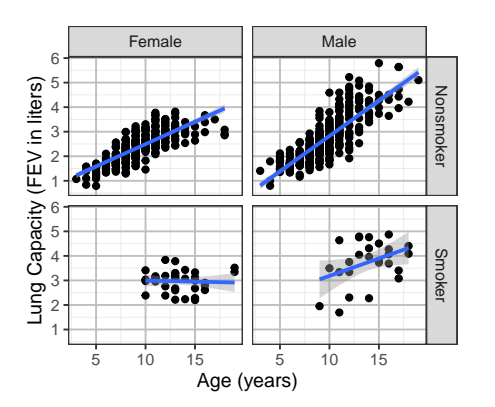

The LS line for female smokers is clearly less steep than that for female nonsmokers, indicating smoking has a negative effect on the growth of lung capacities for females.

Ditto for males.

 $ggplot(fevdata, aes(x = age, y = few, col = smoke)) + geom\_point() +$  $facet\_grid(\sim sex) + qeom\_smooth(method="lm") +$ xlab("Age (years)") + ylab("Lung Capacity (FEV in liters)")

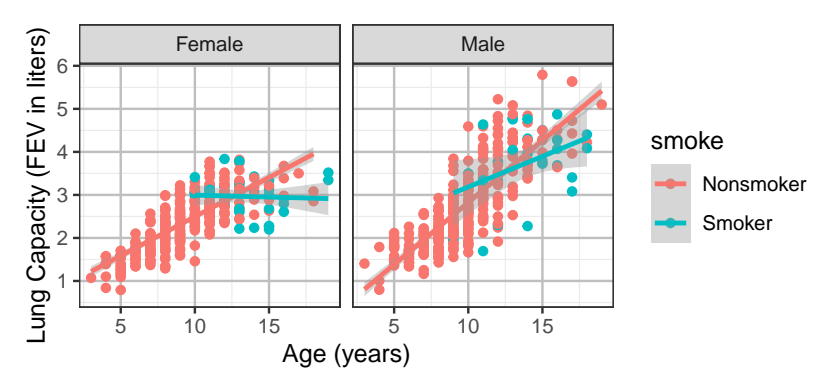

• Easier to compare regression lines when placed on the same plot.

 $ggplot(fevdata, aes(x = age, y = few, col = smoke)) + geom\_point() +$ facet\_grid(~sex) + geom\_smooth(method="lm") + xlab("Age (years)") + ylab("Lung Capacity (FEV in liters)")

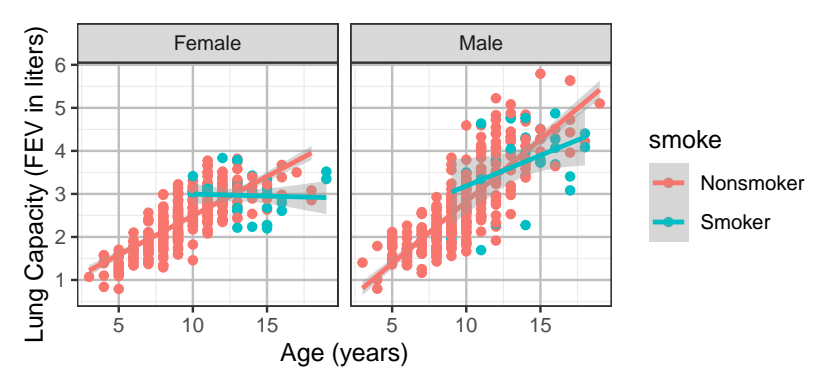

- Easier to compare regression lines when placed on the same plot.
- Slope for male smokers is also lower than that for male nonsmokers

 $ggplot(fevdata, aes(x = age, y = few, col = smoke)) + geom\_point() +$ facet\_grid(~sex) + geom\_smooth(method="lm") + xlab("Age (years)") + ylab("Lung Capacity (FEV in liters)")

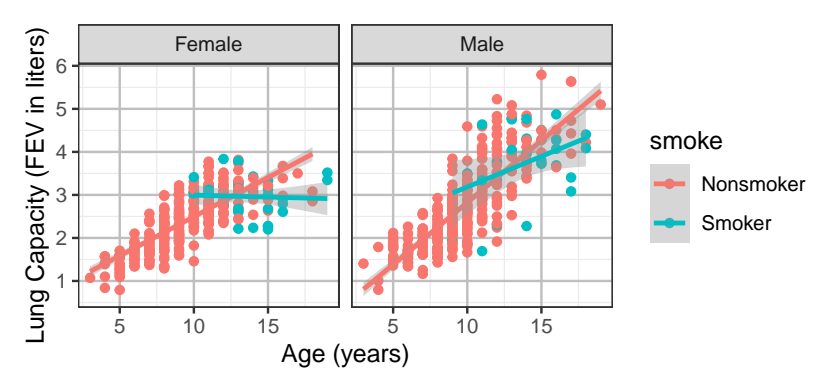

- Easier to compare regression lines when placed on the same plot.
- Slope for male smokers is also lower than that for male nonsmokers
- Need a test of whether the slopes of the regression lines are different, which we will do in Chapter 5

# Introduction to R Graphics with *ggplot2* (from Harvard) https://iqss.github.io/dss-workshops/Rgraphics.html